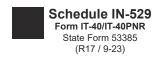

## Schedule IN-529: Indiana's CollegeChoice 529 Education Savings Plan Credit

2023

Enclosure Sequence No. 10

| Name(s) shown on Form IT-40/IT-40PNR                                                     |                                |                                                                                                    | Your Social Security Number                                                                                 |  |
|------------------------------------------------------------------------------------------|--------------------------------|----------------------------------------------------------------------------------------------------|----------------------------------------------------------------------------------------------------|--|
| Enter information about o                                                                | contributions made by you an   | d/or your spouse to Indiana's CollegeChoice                                                                     | ≥ 529 Education Savings Plan(s)                                                                             |  |
| Column A                                                                                 | Column B                       | Column C                                                                                                    | Column D                                                                                                    |  |
| Place "X" in box if you or your spouse do not own the account.                           | Enter Account #                | Higher Education. Enter the amount contributed this year to offset current or future higher education expenses. | K-12 Education. Enter the amount contributed this year to offset current or future K-12 education expenses. |  |
| 1.                                                                                       |                                | .00                                                                                                    | .00                                                                                                    |  |
| 2.                                                                                       |                                | .00                                                                                                    | .00                                                                                                    |  |
| 3.                                                                                       |                                | .00                                                                                                    | .00                                                                                                    |  |
| 4.                                                                                       |                                | .00                                                                                                    | .00                                                                                                    |  |
| 5.                                                                                       |                                | .00                                                                                                    | .00                                                                                                    |  |
| 6.                                                                                       |                                | .00                                                                                                    | .00                                                                                                    |  |
| 7.                                                                                       |                                | .00                                                                                                    | .00                                                                                                    |  |
| 8.                                                                                       |                                | .00                                                                                                    | .00                                                                                                    |  |
| 9.                                                                                       |                                | .00                                                                                                    | .00                                                                                                    |  |
| 10. Add lines 1C thro                                                                    | ough 9C                        | .00                                                                                                    |                                                                                                    |  |
| 11. Add lines 1D through 9D                                                              |                                |                                                                                                    | .00                                                                                                    |  |
| 12. Add lines 10 and 11                                                                  |                                |                                                                                                    | .00                                                                                                    |  |
| 13. Multiply line 12 by .20                                                              |                                |                                                                                                    | .00                                                                                                    |  |
| 14. Enter the lesser of the amount on line 13, 1500, or 750 if married filing separately |                                |                                                                                                    | .00                                                                                                    |  |
| 15. Enter the amount from Form IT-40 or Form IT-40PNR, line 8                            |                                |                                                                                                    | .00                                                                                                    |  |
| 16. Allowable credit.                                                                    | Enter the lesser of line 14 or | line 15. Also enter under line 6 of Schedule                                                                    | 6                                                                                                    |  |

(if filing Form IT-40), or under line 6 of Schedule G (if filing Form IT-40PNR)

Total Credit